# **How to Use Machine Learning for a Phishing Incident Response**

#### **Erez Harush**

Demisto, Palo Alto Networks **FloCon 2020** 

**En paloalto** 

#### **WHOAMI**

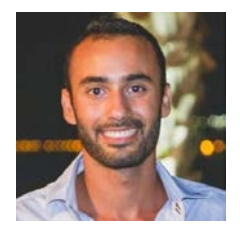

#### **Erez Harush**

Palo Alto Networks, Demisto Data scientist

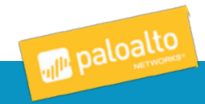

## **Agenda**

- Introduction to phishing incidents and response processes at SOC teams
- Phishing problem definition
- Datasets used
- Process followed to build the model
- Model deployment
- Q&A

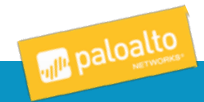

#### **Phishing Incidents and Response Processes at SOC Teams**

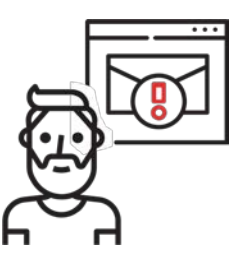

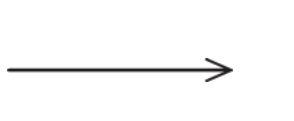

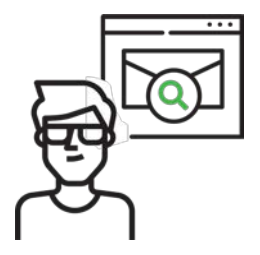

- What is a phishing alert?
	- User receives a suspicious email, so forwards it to [phishing@organization.com](mailto:phishing@organization.com)
- What happens behind the scenes?
	- SOC (security operation center) analyst is assigned to investigate the suspicious email

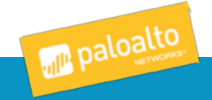

## **Classic Phishing Handling Process**

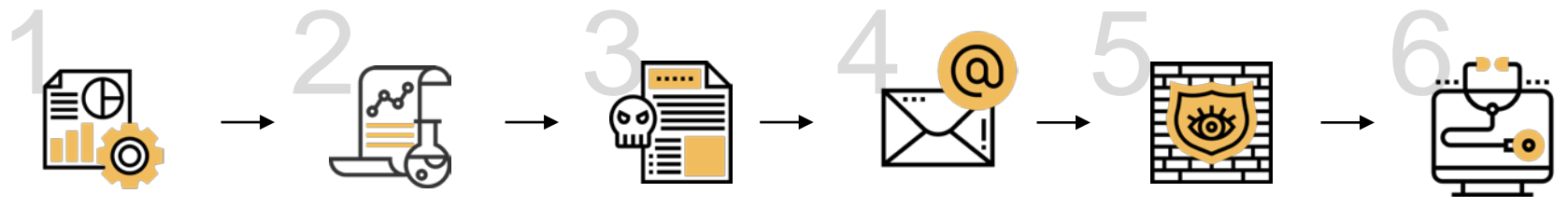

EXTRACT URLs/ HASH/DOMAINS FROM ATTACHMENTS, EMAIL BODY & **HEADERS** 

ENRICH THOSE WITH THREAT INTEL SERVICES (VIRUSTOTAL)

**SEND** ATTACHMEN T TO SANDBOX

LOOK AT THE EMAIL BODY CONTENT AND HEADER

DECIDE IS IT: MALICIOUS/SPAM/ SCAM/ VALID

RESPOND TO USER

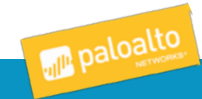

## **Classic Phishing Handling Process**

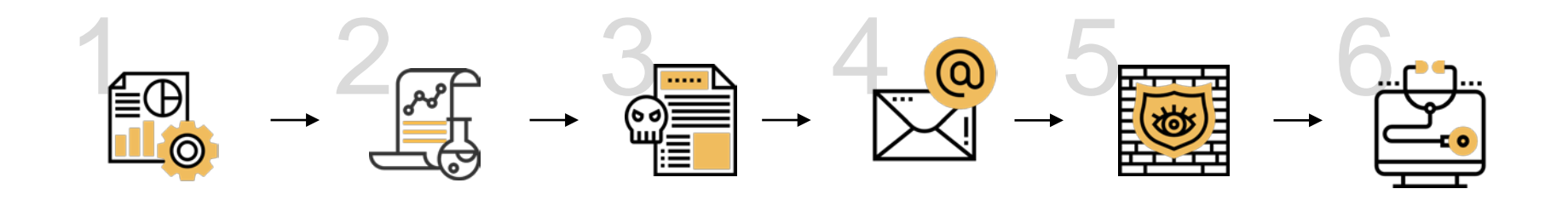

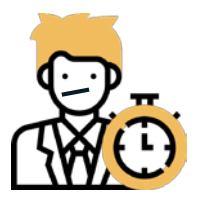

SOC teams waste a **significant amount of time** investigating these emails

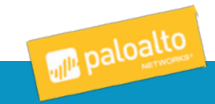

#### **Goals Definition**

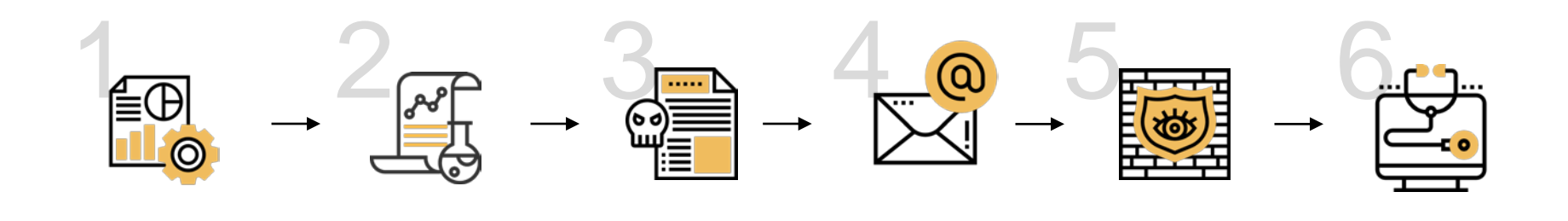

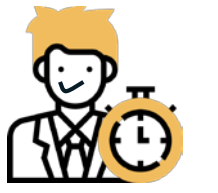

- Decrease the amount of time to make a decision
- Help the analyst make a better decision

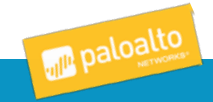

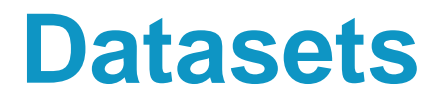

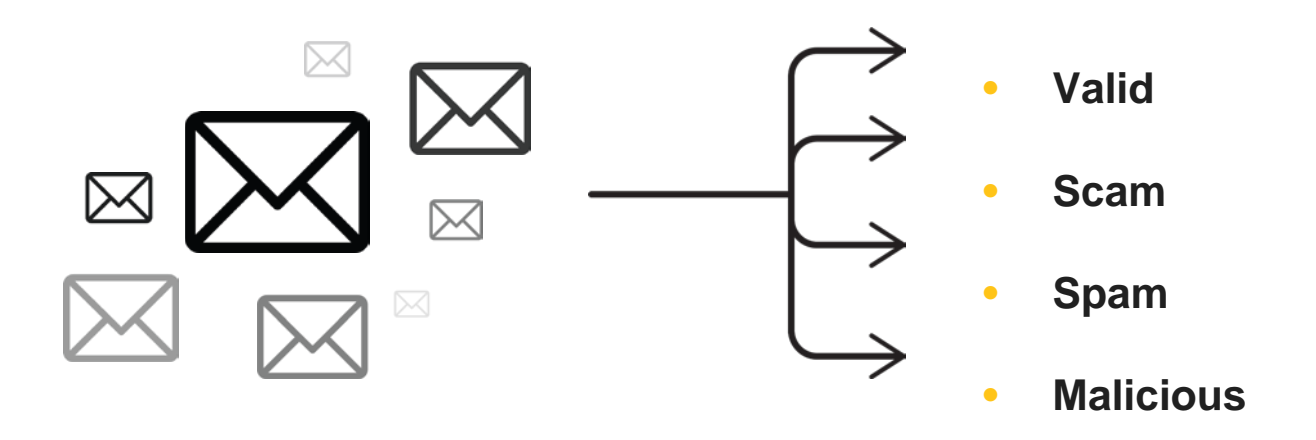

- We collected **~100K labeled emails** from 10 different customers
- All the emails are suspicious emails, other than the most email gateway datasets

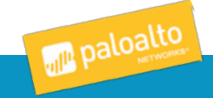

#### **Process Followed to Build the Model**

- Research: email headers, IOCs, email body
- Text classification model: FastText (word embedding & NN)
- Explainability highlighting important words, using Lime <https://github.com/marcotcr/lime>

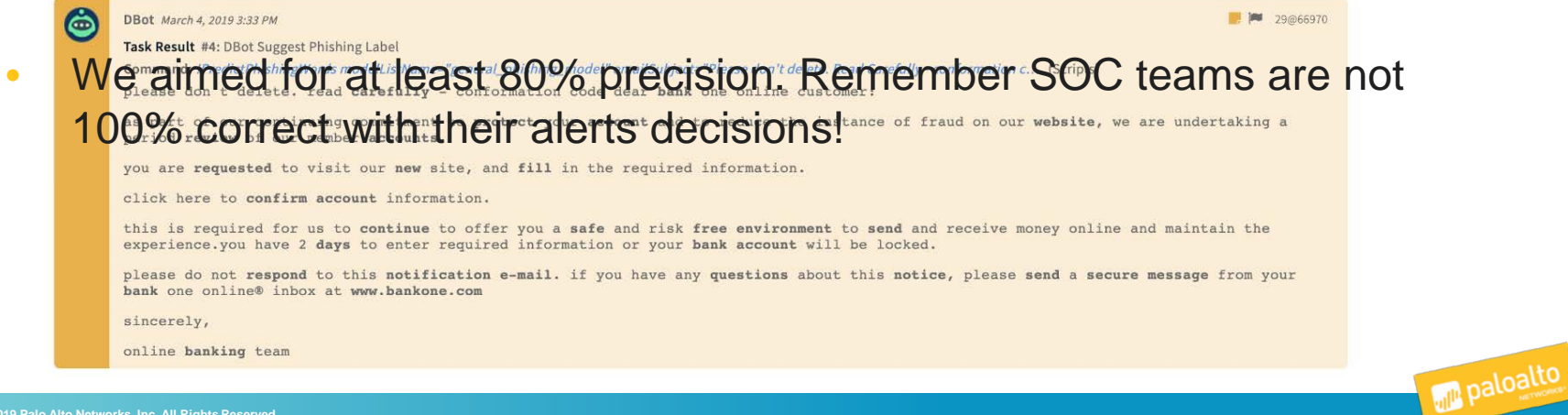

#### **Example: Customer A**

- Categories: Malicious, Other
- Precision & Recall: ~95% for each class

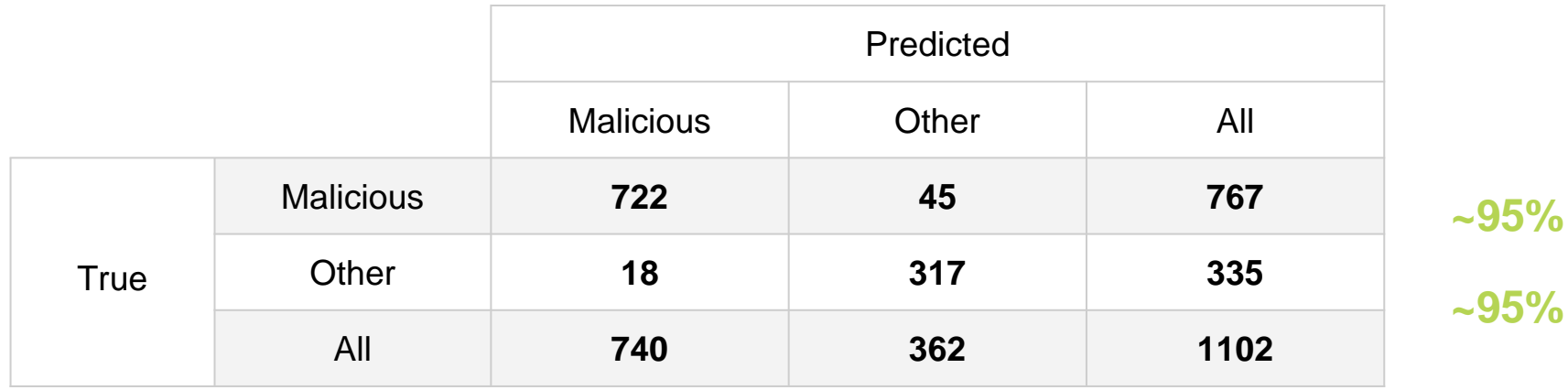

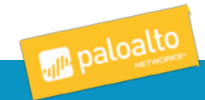

#### **Example: Customer B**

• Categories: Malicious, Valid, Spam

**Precision is high, but the coverage is very low Model confidence is low for malicious emails** 

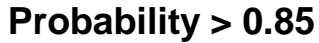

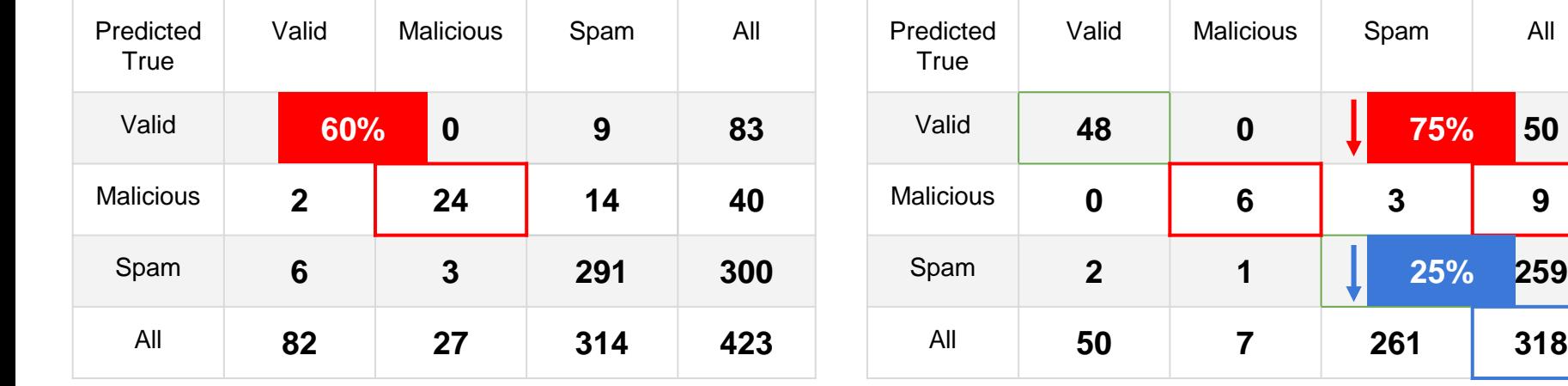

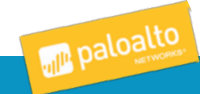

**25%**

#### **Combine Internal Datasets**

- Text normalization using SpaCy
	- Word lemmatization
	- Replace email addresses a const string
	- Replace URLs with a const string

• Fine tuning of a pre-trained model (based on internal datasets) using the customer data

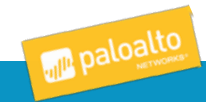

#### **Example: Customer B**

#### **Original confusion matrix**

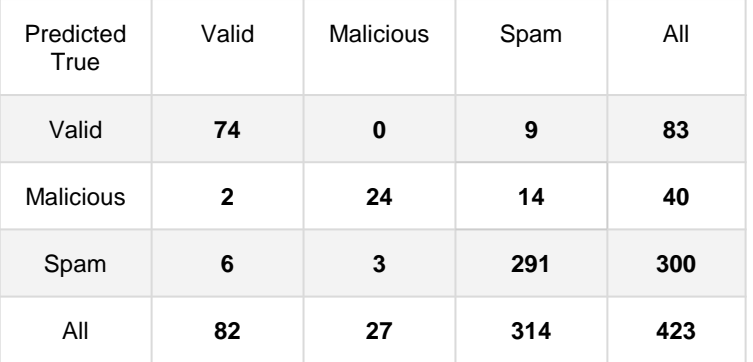

#### **Combine other customer data Probability > 0.85**

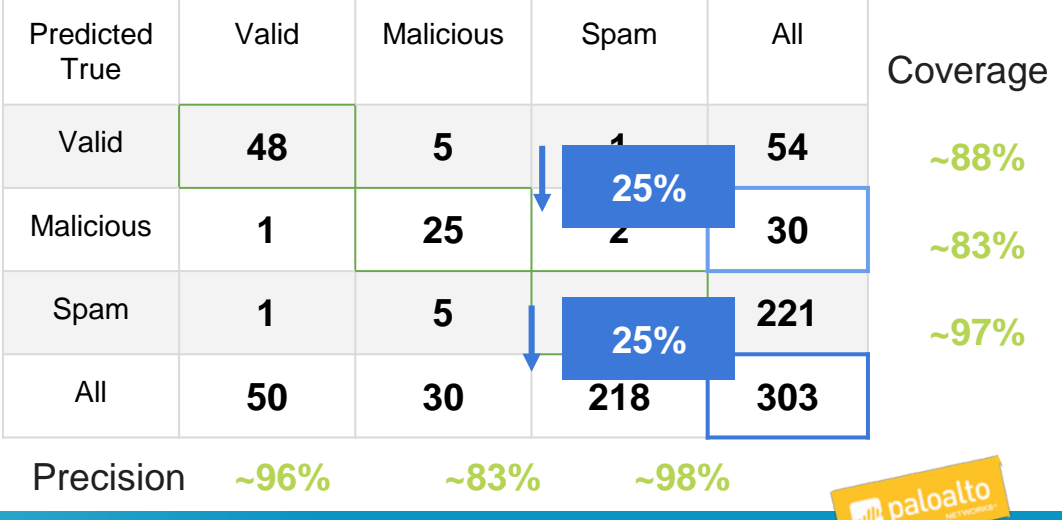

# **Model Deployment**

- We support 2 ways of using our phishing models:
	- a. Building a dedicated model based on a specific customer env within Demisto on a permanent env
		- **Supervised**
		- Semi-Supervised

a. Upon request, Demisto DS builds a model and deploys it within Demisto

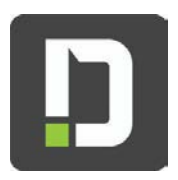

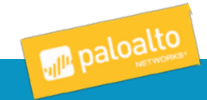

## **Using a Model in Demisto**

• Use as part of scoring/severity set

• Close incidents automatically with probability > THRESHOLD

• Handle incidents that were not handled in the past due to low capacity

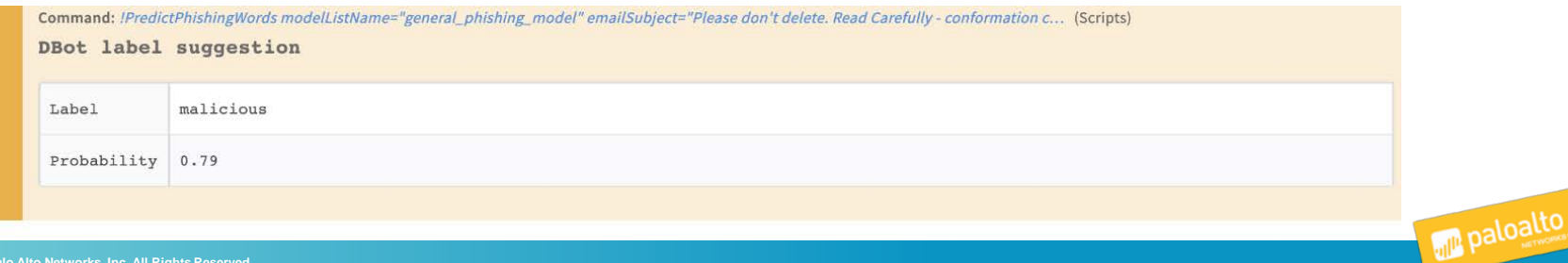

#### **Using a Model in Demisto**

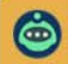

#### DBot March 4, 2019 3:33 PM

Task Result #4: DBot Suggest Phishing Label

Command: IPredictPhishingWords modelListName="general phishing model" emailSubject="Please don't delete. Read Carefully - conformation c... (Scripts) please don't delete. read carefully - conformation code dear bank one online customer:

as part of our continuing commitment to protect your account and to reduce the instance of fraud on our website, we are undertaking a period review of our member accounts.

you are requested to visit our new site, and fill in the required information.

click here to confirm account information.

this is required for us to continue to offer you a safe and risk free environment to send and receive money online and maintain the experience. you have 2 days to enter required information or your bank account will be locked.

please do not respond to this notification e-mail. if you have any questions about this notice, please send a secure message from your bank one online® inbox at www.bankone.com

sincerely,

online banking team

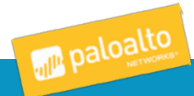

79@66970

# **Building a Model in Demisto Platform**

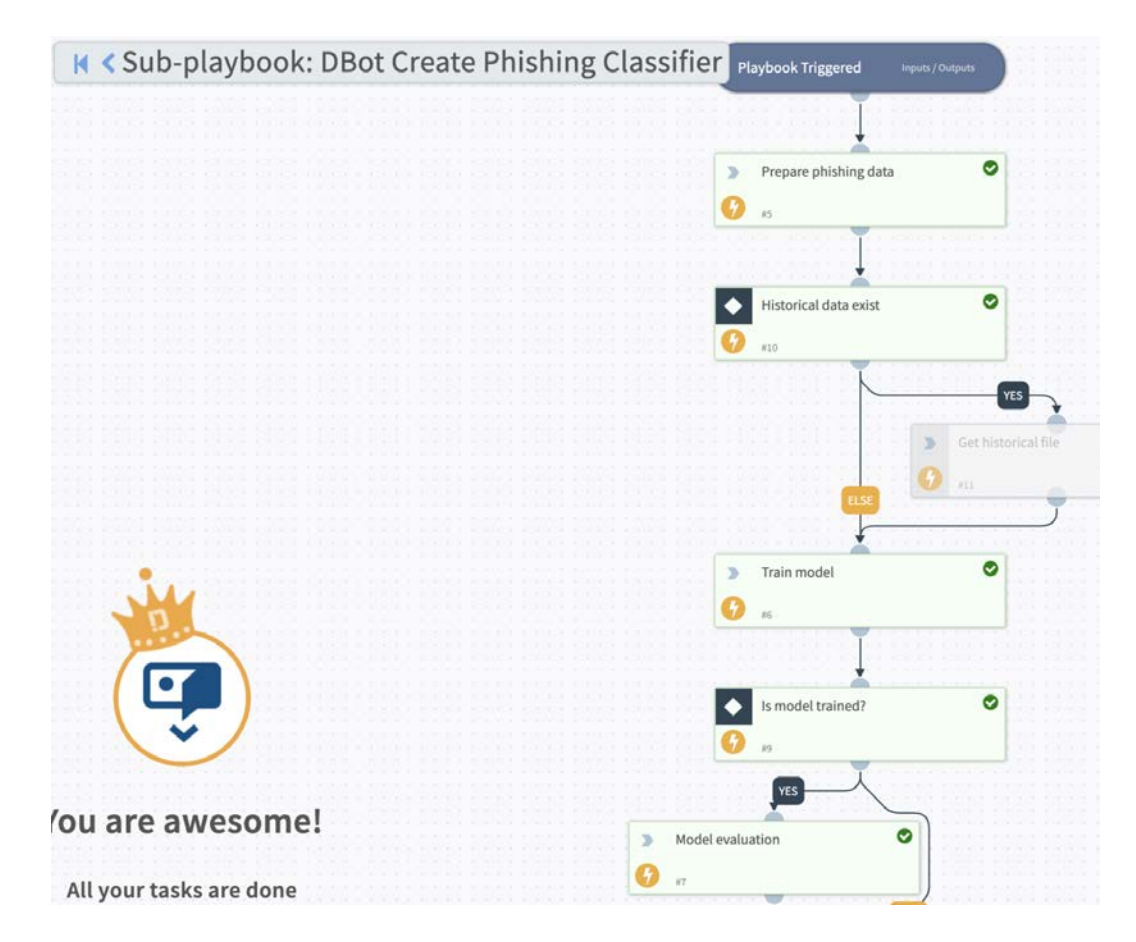

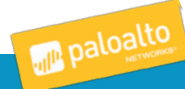

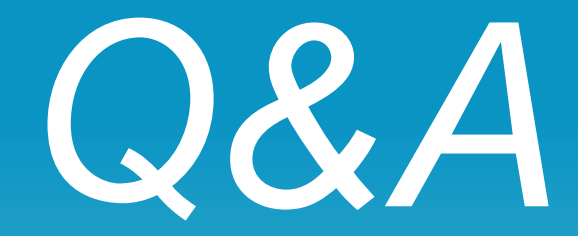

# THANK YOU

Email: eharush@paloaltonetworks.com | Twitter: @PaloAltoNtwks

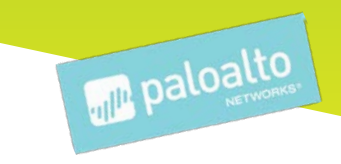